#### Tema 7: Funciones de orden superior Informática (2015–16)

José A. Alonso Jiménez

<span id="page-0-0"></span>Grupo de Lógica Computacional Departamento de Ciencias de la Computación e I.A. Universidad de Sevilla

#### Tema 7: Funciones de orden superior

- 1. [Funciones de orden superior](#page-2-0)
- 2. [Procesamiento de listas](#page-5-0) [La función](#page-5-0) map [La función](#page-11-0) filter
- 3. [Función de plegado por la derecha:](#page-19-0) foldr
- 4. [Función de plegado por la izquierda:](#page-29-0) foldl
- 5. [Composición de funciones](#page-36-0)
- 6. [Caso de estudio: Codificación binaria y transmisión de cadenas](#page-41-0) [Cambio de bases](#page-42-0) [Codificación y descodificación](#page-49-0)

#### Funciones de orden superior

- ► Una función es de orden superior si toma una función como argumento o devuelve una función como resultado.
- $\triangleright$  (dosVeces f x) es el resultado de aplicar f a f x. Por ejemplo, dosVeces  $(*3)$  2  $\rightsquigarrow$  18 dosVeces reverse  $\lceil 2, 5, 7 \rceil \rightarrow$   $\rightarrow$   $\lceil 2, 5, 7 \rceil$

```
dosVeces f(x) = f(f(x))
```
 $\triangleright$  Prop: dosVeces reverse = id donde id es la función identidad.

#### Funciones de orden superior

- ► Una función es de orden superior si toma una función como argumento o devuelve una función como resultado.
- $\triangleright$  (dosVeces f x) es el resultado de aplicar f a f x. Por ejemplo, dosVeces  $(*3)$  2  $\rightsquigarrow$  18  $\vert$ dosVeces reverse [2,5,7]  $\rightsquigarrow$  [2.5.7]

dosVeces ::  $(a \rightarrow a) \rightarrow a \rightarrow a$ dosVeces  $f(x) = f(f(x))$ 

 $\blacktriangleright$  Prop: dosVeces reverse = id donde id es la función identidad.

<span id="page-3-0"></span>en Prelude — E

id :: a -> a id  $x = x$ 

#### Usos de las funciones de orden superior

- $\triangleright$  Definición de patrones de programación.
	- Aplicación de una función a todos los elementos de una lista.
	- $\blacktriangleright$  Filtrado de listas por propiedades.
	- $\triangleright$  Patrones de recursión sobre listas.
- $\triangleright$  Diseño de lenguajes de dominio específico:
	- $\blacktriangleright$  Lenguajes para procesamiento de mensajes.
	- **Analizadores sintácticos**
	- $\blacktriangleright$  Procedimientos de entrada/salida.
- <span id="page-4-0"></span> $\triangleright$  Uso de las propiedades algebraicas de las funciones de orden superior para razonar sobre programas.

### Tema 7: Funciones de orden superior

- 1. [Funciones de orden superior](#page-2-0)
- 2. [Procesamiento de listas](#page-5-0) [La función](#page-5-0) map [La función](#page-11-0) filter
- 3. [Función de plegado por la derecha:](#page-19-0) foldr
- 4. [Función de plegado por la izquierda:](#page-29-0) foldl
- 5. [Composición de funciones](#page-36-0)

<span id="page-5-0"></span>6. [Caso de estudio: Codificación binaria y transmisión de cadenas](#page-41-0)

### La función map: Definición

- $\triangleright$  (map f xs) es la lista obtenida aplicando f a cada elemento de xs. Por ejemplo,
	- map  $(*2)$  [3,4,7]  $\rightsquigarrow$  [6,8,14] map sqrt  $[1,2,4]$   $\rightarrow$   $[1.0,1.4142135623731,2.0]$ map even  $[1..5]$   $\rightarrow$  [False, True, False, True, False]
- $\triangleright$  Definición de map por comprensión:

```
map f xs = [f x | x \leftarrow xs]
```
 $\triangleright$  Definición de map por recursión:

```
map f(x:xs) = f(x:map f xs)
```
### La función map: Definición

- $\triangleright$  (map f xs) es la lista obtenida aplicando f a cada elemento de xs. Por ejemplo,
	- map  $(*2)$  [3,4,7]  $\rightsquigarrow$  [6,8,14] map sqrt  $[1,2,4]$   $\rightarrow$   $[1.0,1.4142135623731,2.0]$ map even  $[1..5]$   $\rightarrow$  [False, True, False, True, False]
- $\triangleright$  Definición de map por comprensión:

map ::  $(a \rightarrow b) \rightarrow [a] \rightarrow [b]$ map f  $xs = [f x | x \leftarrow xs]$ 

 $\triangleright$  Definición de map por recursión:

```
map f(x:xs) = f(x:map f xs)
```
### La función map: Definición

- $\triangleright$  (map f xs) es la lista obtenida aplicando f a cada elemento de xs. Por ejemplo,
	- map  $(*2)$  [3,4,7]  $\rightsquigarrow$  [6,8,14] map sqrt  $[1,2,4]$   $\rightarrow$   $[1.0,1.4142135623731,2.0]$ map even  $[1..5]$   $\rightarrow$  [False,True,False,True,False]
- $\triangleright$  Definición de map por comprensión:

map ::  $(a \rightarrow b) \rightarrow [a] \rightarrow [b]$ map f  $xs = [f x | x \leftarrow xs]$ 

 $\triangleright$  Definición de map por recursión:

<span id="page-8-0"></span>Prelude map ::  $(a \rightarrow b) \rightarrow [a] \rightarrow [b]$  $map [$   $= []$ map  $f(x:xs) = f(x:map f xs)$ 

#### Relación entre sum y map

 $\blacktriangleright$  La función sum:

**Example** Prelude sum :: [Int] -> Int  $sum \space 0$  = 0  $sum (x:xs) = x + sum xs$ 

- Propiedad: sum  $(\text{map} (2*) \text{ xs}) = 2 * \text{ sum xs}$
- ▶ Comprobación con QuickCheck:

```
prop_sum_map xs = sum (map (2*) xs) == 2 * sum xs
```

```
*Main> quickCheck prop_sum_map
+++ OK, passed 100 tests.
```
#### Relación entre sum y map

 $\blacktriangleright$  La función sum:

**Example** Prelude sum :: [Int] -> Int  $sum \space 0$  = 0  $sum (x:xs) = x + sum xs$ 

- Propiedad: sum  $(\text{map} (2*) \text{ xs}) = 2 * \text{ sum xs}$
- ▶ Comprobación con QuickCheck:

prop\_sum\_map :: [Int] -> Bool prop\_sum\_map  $xs = sum (map (2*) xs) == 2 * sum xs$ 

<span id="page-10-0"></span>\*Main> quickCheck prop\_sum\_map +++ OK, passed 100 tests.

### Tema 7: Funciones de orden superior

1. [Funciones de orden superior](#page-2-0)

- 2. [Procesamiento de listas](#page-5-0) [La función](#page-5-0) map [La función](#page-11-0) filter
- 3. [Función de plegado por la derecha:](#page-19-0) foldr
- 4. [Función de plegado por la izquierda:](#page-29-0) foldl
- 5. [Composición de funciones](#page-36-0)

<span id="page-11-0"></span>6. [Caso de estudio: Codificación binaria y transmisión de cadenas](#page-41-0)

### La función filter

- $\triangleright$  filter p xs es la lista de los elementos de xs que cumplen la propiedad p. Por ejemplo, filter even  $[1,3,5,4,2,6,1] \rightsquigarrow [4,2,6]$ filter  $(>3)$   $[1,3,5,4,2,6,1]$   $\rightsquigarrow$   $[5,4,6]$
- ▶ Definición de filter por comprensión:

filter  $p$  xs =  $[x | x \leftarrow xs, p x]$ 

▶ Definición de filter por recursión:

```
filter p(x:xs) | p x = x : filter p xs
```
### La función filter

- $\triangleright$  filter p xs es la lista de los elementos de xs que cumplen la propiedad p. Por ejemplo, filter even  $[1,3,5,4,2,6,1] \rightsquigarrow [4,2,6]$ filter  $(>3)$   $[1,3,5,4,2,6,1]$   $\rightsquigarrow$   $[5,4,6]$
- **Definición de filter por comprensión:**

filter ::  $(a \rightarrow Bool) \rightarrow [a] \rightarrow [a]$ filter  $p$  xs =  $[x | x \leftarrow xs, p x]$ 

▶ Definición de filter por recursión:

```
filter p(x:xs) | p x = x : filter p xs
```
### La función filter

- $\triangleright$  filter p xs es la lista de los elementos de xs que cumplen la propiedad p. Por ejemplo, filter even  $[1,3,5,4,2,6,1] \rightsquigarrow [4,2,6]$ filter  $(>3)$   $[1,3,5,4,2,6,1]$   $\rightsquigarrow$   $[5,4,6]$
- ▶ Definición de filter por comprensión:

filter ::  $(a \rightarrow Bool) \rightarrow [a] \rightarrow [a]$ filter  $p$  xs =  $[x | x \leftarrow xs, p x]$ 

▶ Definición de filter por recursión:

<span id="page-14-0"></span> $\equiv$  Prelude  $\equiv$ filter ::  $(a \rightarrow Boo1) \rightarrow [a] \rightarrow [a]$ filter  $\lceil$  =  $\lceil$ filter  $p(x:xs)$  |  $p(x)$  = x : filter p xs | otherwise = filter p xs

#### Uso conjunto de map y filter

▶ sumaCuadradosPares xs es la suma de los cuadrados de los números pares de la lista xs. Por ejemplo, sumaCuadradosPares  $\begin{bmatrix} 1 & .5 \end{bmatrix}$   $\rightsquigarrow$  20

 $\blacktriangleright$  Definición por comprensión:

<span id="page-15-0"></span>

#### Uso conjunto de map y filter

▶ sumaCuadradosPares xs es la suma de los cuadrados de los números pares de la lista xs. Por ejemplo, sumaCuadradosPares  $\begin{bmatrix} 1 & .5 \end{bmatrix}$   $\rightsquigarrow$  20

sumaCuadradosPares :: [Int] -> Int sumaCuadradosPares xs = sum (map (^2) (filter even xs))

 $\blacktriangleright$  Definición por comprensión:

<span id="page-16-0"></span>sumaCuadradosPares' xs = sum  $\lceil x^2 \rceil$  x <- xs, even x]

#### Uso conjunto de map y filter

▶ sumaCuadradosPares xs es la suma de los cuadrados de los números pares de la lista xs. Por ejemplo, sumaCuadradosPares  $\begin{bmatrix} 1 & .5 \end{bmatrix}$   $\rightsquigarrow$  20

sumaCuadradosPares :: [Int] -> Int sumaCuadradosPares xs = sum (map (^2) (filter even xs))

 $\blacktriangleright$  Definición por comprensión:

<span id="page-17-0"></span>sumaCuadradosPares' :: [Int] -> Int sumaCuadradosPares' xs = sum  $[x^2 \mid x \le -$  xs, even x]

#### Predefinidas de orden superior para procesar listas

- $\triangleright$  all p xs se verifica si todos los elementos de xs cumplen la propiedad p. Por ejemplo,
	- all odd  $[1,3,5]$   $\rightsquigarrow$  True
	- all odd  $[1,3,6]$   $\rightsquigarrow$  False
- $\triangleright$  any p xs se verifica si algún elemento de xs cumple la propiedad p. Por ejemplo,

$$
\text{any odd } [1,3,5] \quad \rightsquigarrow \quad \text{True}
$$

any odd  $[2,4,6]$   $\rightsquigarrow$  False

 $\triangleright$  takeWhile p xs es la lista de los elementos iniciales de xs que verifican el predicado p. Por ejemplo,

<span id="page-18-0"></span><code> $|$ takeWhile</code> even [2,4,6,7,8,9]  $\rightsquigarrow$  [2,4,6]

 $\triangleright$  dropWhile p xs es la lista xs sin los elementos iniciales que verifican el predicado p. Por ejemplo, dropWhile even  $[2,4,6,7,8,9] \rightsquigarrow [7,8,9]$ 

### Esquema básico de recursión sobre listas

 $\blacktriangleright$  Ejemplos de definiciones recursivas:

```
Prelude
sum \space 1 = 0
sum (x:xs) = x + sum xsproduct \begin{bmatrix} 1 \\ 2 \end{bmatrix} = 1product (x:xs) = x * product xsor \lceil \cdot \rceil = False
or (x:xs) = x \mid \cdot \mid or xsand \begin{bmatrix} 1 & \cdots & \cdots & \cdots \end{bmatrix} = True
and (x:xs) = x & and xs
```
 $\triangleright$  Esquema básico de recursión sobre listas:

<span id="page-19-0"></span>f  $\lceil$  = v  $f(x:xs) = x'$ op' (f xs) [IM Tema 7: Funciones de orden superior](#page-0-0) [Función de plegado por la derecha:](#page-20-0) foldr

#### El patrón foldr

 $\triangleright$  Redefiniciones con el patrón foldr

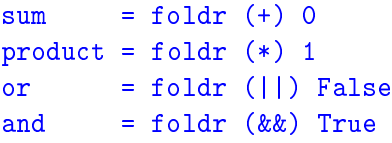

 $\triangleright$  Definición del patrón foldr

<span id="page-20-0"></span>foldr f v  $\lceil$  = v foldr f v  $(x:xs) = f x$  (foldr f v xs) [IM Tema 7: Funciones de orden superior](#page-0-0) [Función de plegado por la derecha:](#page-21-0) foldr

#### El patrón foldr

 $\triangleright$  Redefiniciones con el patrón foldr

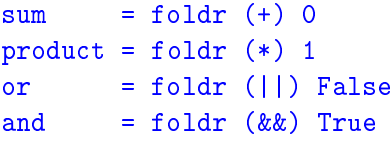

 $\triangleright$  Definición del patrón foldr

<span id="page-21-0"></span>**Example 2008** foldr ::  $(a \rightarrow b \rightarrow b) \rightarrow b \rightarrow [a] \rightarrow b$ foldr f  $v \mid \mid$  = v foldr f v  $(x:xs) = f x$  (foldr f v xs)

#### Visión no recursiva de foldr

```
\triangleright Cálculo con sum:
  sum [2,3,5]
  = foldr (+) 0 [2,3,5] [def. de sum]
  = foldr (+) 0 2: (3:(5:[]) [notación de lista]
  = 2+(3+(5+0)) [sustituir (:) por (+) y [] por 0]
  = 10 [aritmética]
\triangleright Cálculo con sum:
  product [2,3,5]
  = foldr (*) 1 [2,3,5] [def. de sum]
  = foldr (*) 1 2: (3:(5:[]) [notación de lista]
   = 2*(3*(5*1)) [sustituir (:) por (*) y [] por 1]
  = 30 [aritmética]
```
<span id="page-22-0"></span> $\triangleright$  Cálculo de foldr f v xs Sustituir en xs los (:) por f y [] por v.

# Definición de la longitud mediante foldr

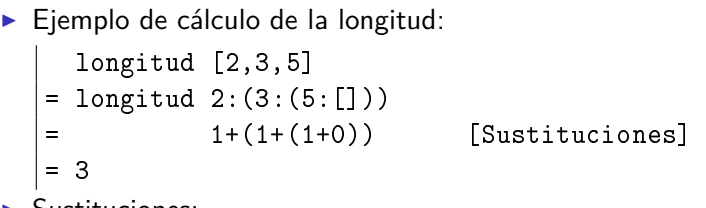

<sup>I</sup> Sustituciones:

- $\triangleright$  los (:) por ( $\chi y \rightarrow 1+y$ )
- $\blacktriangleright$  la [] por 0

▶ Definición de length usando foldr

<span id="page-23-0"></span>longitud = foldr  $(\{x \ y \ -> 1+y) \ 0$ 

# Definición de la longitud mediante foldr

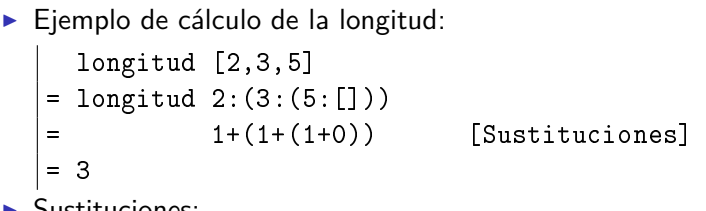

<sup>I</sup> Sustituciones:

- $\triangleright$  los (:) por ( $\chi y \rightarrow 1+y$ )
- $\blacktriangleright$  la [] por 0

▶ Definición de length usando foldr

<span id="page-24-0"></span>longitud :: [a] -> Int longitud = foldr  $(\x y \rightarrow 1+y)$  0

### Definición de la inversa mediante foldr

 $\blacktriangleright$  Ejemplo de cálculo de la inversa: inversa [2,3,5]  $=$  inversa 2: $(3:(5:[1]))$ = (([] ++ [5]) ++ [3]) ++ [2] [Sustituciones]  $= [5,3,2]$ 

 $\blacktriangleright$  Sustituciones:

- $\triangleright$  los (:) por ( $\x{ x \ y \ \rightarrow \ y \ ++ \ [x]}$ )
- $\blacktriangleright$  la [] por []

 $\triangleright$  Definición de inversa usando foldr

<span id="page-25-0"></span>inversa = foldr  $(\{x \ y \ -> y \ +& [x]) [$ 

### Definición de la inversa mediante foldr

 $\blacktriangleright$  Ejemplo de cálculo de la inversa: inversa [2,3,5]  $=$  inversa 2: $(3:(5:[1]))$ = (([] ++ [5]) ++ [3]) ++ [2] [Sustituciones]  $[5,3,2]$ 

 $\blacktriangleright$  Sustituciones:

- $\triangleright$  los (:) por  $(\x{ x \ y \ -> y \ +> [x])$
- $\blacktriangleright$  la [] por []

 $\triangleright$  Definición de inversa usando foldr

<span id="page-26-0"></span>inversa :: [a] -> [a] inversa = foldr  $(\{ x \ y \ \rightarrow \ y \ ++ \ [x]) \ [$ 

### Definición de la concatenación mediante foldr

 $\blacktriangleright$  Ejemplo de cálculo de la concatenación:

conc [2,3,5] [7,9]  $=$  conc 2:(3:(5:[])) [7,9] = 2:(3:(5:[7,9])) [Sustituciones]  $=[2,3,5,7,9]$ 

 $\blacktriangleright$  Sustituciones:

- $\blacktriangleright$  los (:) por (:)
- $\blacktriangleright$  la [] por ys

 $\triangleright$  Definición de conc usando foldr

<span id="page-27-0"></span>

### Definición de la concatenación mediante foldr

 $\blacktriangleright$  Ejemplo de cálculo de la concatenación:

conc [2,3,5] [7,9]  $=$  conc 2:(3:(5:[])) [7,9] = 2:(3:(5:[7,9])) [Sustituciones]  $=[2,3,5,7,9]$ 

 $\blacktriangleright$  Sustituciones:

- $\blacktriangleright$  los (:) por (:)
- $\blacktriangleright$  la [] por ys

 $\triangleright$  Definición de conc usando foldr

<span id="page-28-0"></span>conc xs  $ys = (foldr)(:)$  ys) xs

### Definición de suma de lista con acumuladores

 $\triangleright$  Definición de suma con acumuladores:

```
\triangleright Cálculo con suma:
                         = sumaAux (0+2) [3,7]
```

```
= sumaAux (2+3) [7]
= sumaAux (5+7) \Box
```

```
= 12 18 / 36
```
### Definición de suma de lista con acumuladores

 $\triangleright$  Definición de suma con acumuladores:

```
suma :: [Integer] -> Integer
suma = sumaAux 0
     where sumaAux v \begin{bmatrix} 1 \\ - \\ v \end{bmatrix} = v
             sumaAux v(x:xs) = sumaAux(v+x)xs
```
 $\triangleright$  Cálculo con suma:

```
= sumaAux (0+2) [3,7]
= sumaAux (2+3) [7]
= sumaAux (5+7) \Box= 12 18 / 36
```
### Definición de suma de lista con acumuladores

 $\triangleright$  Definición de suma con acumuladores:

```
suma :: [Integer] -> Integer
suma = sumaAux 0
     where sumaAux v \begin{bmatrix} 1 \\ - \\ v \end{bmatrix} = v
             sumaAux v(x:xs) = sumaAux(y+x)xs
```
 $\triangleright$  Cálculo con suma:

```
suma [2,3,7] = sumaAux 0 [2,3,7]
            = sumaAux (0+2) [3,7]
            = sumaAux 2 \lceil 3, 7 \rceil= sumaAux (2+3) [7]
            = sumaAux 5 [7]
            = sumaAux (5+7) []= sumaAux 12 \Box= 12 18 / 36
```
## Patrón de definición de recursión con acumulador

▶ Patrón de definición (generalización de sumaAux):

f v  $\begin{bmatrix} 1 \\ 2 \end{bmatrix}$  = v f v  $(x:xs) = f(y*x) xs$ 

▶ Definición con el patrón foldl:

<span id="page-32-0"></span>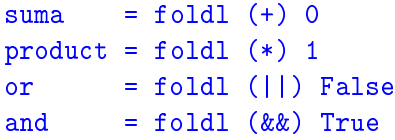

# Definición de foldl

 $\triangleright$  Definición de foldl:

foldl f v  $\lceil$  = v foldl f  $v(x:xs) =$  foldl f  $(f(x)x)$  xs

<span id="page-33-0"></span> $\triangleright$  Diferencia entre foldr y foldl:  $(61dr (-) 0) [3,4,2] = 3-(4-(2-0)) = 1$  $\big| \text{ (foldl (-) 0)} \; [3,4,2] \; = \; ((0-3)-4)-2 \; = \; -9$ 

# Definición de foldl

 $\triangleright$  Definición de foldl:

**Example Prelude** foldl ::  $(a \rightarrow b \rightarrow a) \rightarrow a \rightarrow [b] \rightarrow a$ foldl f  $v \lceil$  = v foldl f  $v(x:xs) =$  foldl f  $(f(x)x)$  xs

<span id="page-34-0"></span> $\triangleright$  Diferencia entre foldr y foldl:  $(61dr (-) 0) [3,4,2] = 3-(4-(2-0)) = 1$  $(61d1 (-) 0) [3,4,2] = ((0-3)-4)-2 = -9$ 

### Definición de foldl

 $\triangleright$  Definición de foldl:

**Example Prelude** foldl ::  $(a \rightarrow b \rightarrow a) \rightarrow a \rightarrow [b] \rightarrow a$ foldl f  $v \lceil$  = v foldl f v  $(x:xs) =$  foldl f  $(f y x) xs$ 

<span id="page-35-0"></span> $\triangleright$  Diferencia entre foldr y foldl:  $(foldr (-) 0) [3,4,2] = 3-(4-(2-0)) = 1$  $(fold1 (-) 0) [3,4,2] = ((0-3)-4)-2 = -9$ 

### Composición de funciones

▶ Definición de la composición de dos funciones:

f .  $g = \{x \rightarrow f (g x)$ 

 $\triangleright$  Uso de composición para simplificar definiciones:

 $\triangleright$  Definiciones sin composición:

doVeces  $f(x) = f(f(x))$ 

 $\triangleright$  Definiciones con composición:

<span id="page-36-0"></span> $d$ osVeces f  $= f$  f sumaCuadradosPares = sum . map  $(2)$  . filter even  $21 / 36$ 

# Composición de funciones

▶ Definición de la composición de dos funciones:

**Example 2008** (.) ::  $(b \rightarrow c) \rightarrow (a \rightarrow b) \rightarrow a \rightarrow c$ f .  $g = \{x \rightarrow f (g x)$ 

 $\triangleright$  Uso de composición para simplificar definiciones:

**Definiciones sin composición:** 

 $par n$  = not  $(impar n)$ doVeces  $f(x) = f(f(x))$ sumaCuadradosPares ns = sum (map (^2) (filter even ns)

**Definiciones con composición:** 

<span id="page-37-0"></span> $d$ osVeces f  $= f$  f sumaCuadradosPares = sum . map  $(2)$  . filter even  $21 / 36$ 

# Composición de funciones

▶ Definición de la composición de dos funciones:

<u>\_\_</u> Prelude \_\_\_\_\_\_ (.) ::  $(b \rightarrow c) \rightarrow (a \rightarrow b) \rightarrow a \rightarrow c$ f .  $g = \{x \rightarrow f (g x)$ 

 $\triangleright$  Uso de composición para simplificar definiciones:

**Definiciones sin composición:** 

 $par n$  = not  $(impar n)$ doVeces  $f(x) = f(f(x))$ sumaCuadradosPares ns = sum (map (^2) (filter even ns)

▶ Definiciones con composición:

<span id="page-38-0"></span> $par$  = not . impar  $dosVeces f = f . f$ sumaCuadradosPares = sum . map  $(2)$  . filter even  $_{21 / 36}$ 

### Composición de una lista de funciones

 $\blacktriangleright$  La función identidad:

**Example Prelude** id :: a -> a id =  $\sqrt{x}$  -> x

▶ (composicionLista fs) es la composición de la lista de funciones fs. Por ejemplo,

composicionLista  $[(*2), (^2)]$  3  $\rightarrow$  18 composicionLista  $[(\hat{c}2),(*2)]$  3  $\rightarrow$  36 composicionLista  $[(/9), (^2), (*2)]$  3  $\rightsquigarrow$  4.0

<span id="page-39-0"></span>composicionLista = foldr (.) id

## Composición de una lista de funciones

 $\blacktriangleright$  La función identidad:

**Example Prelude** id :: a -> a id =  $\sqrt{x}$  -> x

▶ (composicionLista fs) es la composición de la lista de funciones fs. Por ejemplo,

composicionLista  $[(*2), (^2)]$  3  $\rightarrow$  18 composicionLista  $[$   $($  $^2)$ ,  $(*2)$ ] 3  $\rightarrow$  36 composicionLista  $[(/9), (^2), (*2)]$  3  $\rightsquigarrow$  4.0

<span id="page-40-0"></span>composicionLista ::  $[a -> a] -> (a -> a)$ composicionLista = foldr (.) id

# Caso de estudio: Codificación binaria y transmisión de cadenas

- Objetivos:
	- 1. Definir una función que convierta una cadena en una lista de ceros y unos junto con otra función que realice la conversión opuesta.
	- 2. Simular la transmisión de cadenas mediante ceros y unos.
- ▶ Los números binarios se representan mediante listas de bits en orden inverso. Un bit es cero o uno. Por ejemplo, el número 1101 se representa por  $[1,0,1,1]$ .
- $\blacktriangleright$  El tipo Bit es el de los bits.

<span id="page-41-0"></span>type Bit = Int

[IM Tema 7: Funciones de orden superior](#page-0-0) [Caso de estudio: Codificación binaria y transmisión de cadenas](#page-42-0)  $L$ [Cambio de bases](#page-42-0)

# Tema 7: Funciones de orden superior

- 1. [Funciones de orden superior](#page-2-0)
- 2. [Procesamiento de listas](#page-5-0)
- 3. [Función de plegado por la derecha:](#page-19-0) foldr
- 4. [Función de plegado por la izquierda:](#page-29-0) foldl
- 5. [Composición de funciones](#page-36-0)

<span id="page-42-0"></span>6. [Caso de estudio: Codificación binaria y transmisión de cadenas](#page-41-0) [Cambio de bases](#page-42-0) [Codificación y descodificación](#page-49-0)

[IM Tema 7: Funciones de orden superior](#page-0-0) [Caso de estudio: Codificación binaria y transmisión de cadenas](#page-43-0)  $L$ [Cambio de bases](#page-43-0)

#### Cambio de bases: De binario a decimal

 $\triangleright$  (bin2int x) es el número decimal correspondiente al número binario x. Por ejemplo, bin2int  $\begin{bmatrix} 1, 0, 1, 1 \end{bmatrix}$   $\rightsquigarrow$  13

El cálculo es

```
bin2int [1,0,1,1]
= bin2int 1:(0:(1:(1:\lceil\rceil))= 1+2*(0+2*(1+2*(1+2*0)))= 13
```
<span id="page-43-0"></span>bin2int = foldr  $(\{x \ y \ -> x + 2*y) 0$ 

[IM Tema 7: Funciones de orden superior](#page-0-0) [Caso de estudio: Codificación binaria y transmisión de cadenas](#page-44-0)  $\overline{\phantom{a}}$ [Cambio de bases](#page-44-0)

#### Cambio de bases: De binario a decimal

 $\triangleright$  (bin2int x) es el número decimal correspondiente al número binario x. Por ejemplo, bin2int  $\begin{bmatrix} 1, 0, 1, 1 \end{bmatrix}$   $\rightsquigarrow$  13

El cálculo es

```
bin2int [1,0,1,1]
= bin2int 1:(0:(1:(1:[])))
= 1+2*(0+2*(1+2*(1+2*0)))= 13
```
<span id="page-44-0"></span>bin2int :: [Bit] -> Int bin2int = foldr  $(\{x \ y \ -> x + 2*y) 0$  [IM Tema 7: Funciones de orden superior](#page-0-0) [Caso de estudio: Codificación binaria y transmisión de cadenas](#page-45-0)  $L$ [Cambio de bases](#page-45-0)

#### Cambio de base: De decimal a binario

 $\triangleright$  (int2bin x) es el número binario correspondiente al número decimal x. Por ejemplo,

 $\vert$  int2bin 13  $\rightarrow$  [1,0,1,1]

```
= 13 'mod' 2 : int2bin (13 'div' 2)
= 1 : (6 'mod' 2 : int2bin (6 'div' 2))
= 1 : (0 : (3 \mod 2 : int2bin (3 \land div \land 2)))
```
[IM Tema 7: Funciones de orden superior](#page-0-0) [Caso de estudio: Codificación binaria y transmisión de cadenas](#page-46-0)  $L$ [Cambio de bases](#page-46-0)

#### Cambio de base: De decimal a binario

 $\triangleright$  (int2bin x) es el número binario correspondiente al número decimal x. Por ejemplo,

```
\vert int2bin 13 \rightarrow [1,0,1,1]
```
int2bin :: Int -> [Bit] int2bin n | n  $\leq$  2 = [n] | otherwise = n  $'$ mod<sup> $'$ </sup> 2 : int2bin (n  $'div'$  2)

Por ejemplo,

```
int2bin 13
= 13 \text{ } \text{`mod` 2 : int2bin (13 'div' 2)}= 1 : int2bin (6 'div' 2)
 1 : (6 'mod' 2 : int2bin (6 'div' 2))
= 1 : (0 \text{ int2bin 3})|= 1 : (0 : (3 'mod' 2 : int2bin (3 'div' 2)))
= 1 : (0 : (1 : int2bin 1))
= 1 : (0 : (1 : (1 : int2bin 0)))= 1 : (0 : (1 : (1 : [1]))[1,0,1,1]
```
# Cambio de base: Comprobación de propiedades

 $\triangleright$  Propiedad: Al pasar un número natural a binario con int2bin y el resultado a decimal con bin2int se obtiene el número inicial.

```
prop_int_bin :: Int -> Bool
```
 $\triangleright$  Comprobación:

<span id="page-47-0"></span>\*Main> quickCheck prop\_int\_bin +++ OK, passed 100 tests.

# Cambio de base: Comprobación de propiedades

 $\triangleright$  Propiedad: Al pasar un número natural a binario con int2bin y el resultado a decimal con bin2int se obtiene el número inicial.

```
prop_int_bin :: Int -> Bool
prop int bin x =bin2int (int2bin y) == y
    where y = abs x
```
 $\blacktriangleright$  Comprobación:

<span id="page-48-0"></span>\*Main> quickCheck prop\_int\_bin +++ OK, passed 100 tests.

[IM Tema 7: Funciones de orden superior](#page-0-0) [Caso de estudio: Codificación binaria y transmisión de cadenas](#page-49-0) [Codificación y descodificación](#page-49-0)

# Tema 7: Funciones de orden superior

- 1. [Funciones de orden superior](#page-2-0)
- 2. [Procesamiento de listas](#page-5-0)
- 3. [Función de plegado por la derecha:](#page-19-0) foldr
- 4. [Función de plegado por la izquierda:](#page-29-0) foldl
- 5. [Composición de funciones](#page-36-0)

<span id="page-49-0"></span>6. [Caso de estudio: Codificación binaria y transmisión de cadenas](#page-41-0) [Cambio de bases](#page-42-0) [Codificación y descodificación](#page-49-0)

## Creación de octetos

- $\triangleright$  Un octeto es un grupo de ocho bits.
- $\triangleright$  (creaDcteto bs) es el octeto correspondiente a la lista de bits bs; es decir, los 8 primeros elementos de bs si su longitud es mayor o igual que 8 y la lista de 8 elemento añadiendo ceros al final de bs en caso contrario. Por ejemplo,

```
Main*> crea0cteto [1,0,1,1,0,0,1,1,1,0,0,0]
[1,0,1,1,0,0,1,1]Main*> creaOcteto [1,0,1,1]
[1,0,1,1,0,0,0,0]
```

```
creaOcteto :: [Bit] -> [Bit]
crea0cteto bs = take 8 (bs + repeat 0)
```
<span id="page-50-0"></span>donde (repeat x) es una lista infinita cuyo único elemento es x.

# Codificación

 $\triangleright$  (codifica c) es la codificación de la cadena c como una lista de bits obtenida convirtiendo cada carácter en un número Unicode, convirtiendo cada uno de dichos números en un octeto y concatenando los octetos para obtener una lista de bits. Por ejemplo,

```
*Main> codifica "abc"
[1,0,0,0,0,1,1,0,0,1,0,0,0,1,1,0,1,1,0,0,0,1,1,0]
```
<span id="page-51-0"></span>donde (concat xss) es la lista obtenida concatenando la lista

# Codificación

 $\triangleright$  (codifica c) es la codificación de la cadena c como una lista de bits obtenida convirtiendo cada carácter en un número Unicode, convirtiendo cada uno de dichos números en un octeto y concatenando los octetos para obtener una lista de bits. Por ejemplo,

```
*Main> codifica "abc"
[1,0,0,0,0,1,1,0,0,1,0,0,0,1,1,0,1,1,0,0,0,1,1,0]
```
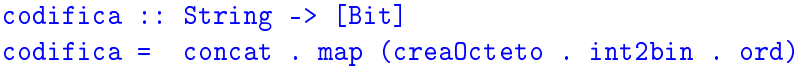

<span id="page-52-0"></span>donde (concat xss) es la lista obtenida concatenando la lista de listas xss.

[IM Tema 7: Funciones de orden superior](#page-0-0) [Caso de estudio: Codificación binaria y transmisión de cadenas](#page-53-0)  $\overline{\phantom{a}}$ [Codificación y descodificación](#page-53-0)

# Codificación

```
\blacktriangleright Ejemplo de codificación,
     codifica "abc"
   = concat . map (creaOcteto . int2bin . ord) "abc"
   = concat . map (crea0cteto . int2bin . ord) [\cdot a', \cdot b', \cdot c']= concat [crea0cteto . int2bin . ord 'a',
              creaOcteto . int2bin . ord 'b',
              creaOcteto . int2bin . ord 'c']
   = concat [crea0cteto [1,0,0,0,0,1,1],
              creaOcteto [0,1,0,0,0,1,1],
              creaOcteto [1,1,0,0,0,1,1]]
   = concat [1,0,0,0,0,1,1,0],[0,1,0,0,0,1,1,0],
              [1,1,0,0,0,1,1,0]]
    [1,0,0,0,0,1,1,0,0,1,0,0,0,1,1,0,1,1,0,0,0,1,1,0]
```
#### Separación de octetos

 $\triangleright$  (separaOctetos bs) es la lista obtenida separando la lista de bits bs en listas de 8 elementos. Por ejemplo, \*Main> separaOctetos [1,0,0,0,0,1,1,0,0,1,0,0,0,1,1,0]  $[[1,0,0,0,0,1,1,0],[0,1,0,0,0,1,1,0]]$ 

#### Separación de octetos

 $\triangleright$  (separaOctetos bs) es la lista obtenida separando la lista de bits bs en listas de 8 elementos. Por ejemplo, \*Main> separaOctetos [1,0,0,0,0,1,1,0,0,1,0,0,0,1,1,0]  $[1,0,0,0,0,1,1,0]$ ,  $[0,1,0,0,0,1,1,0]$ 

```
separaOctetos :: [Bit] -> [[Bit]]
separaOctetos [] = []
separaOctetos bs =
    take 8 bs : separaOctetos (drop 8 bs)
```
### Descodificación

 $\triangleright$  (descodifica bs) es la cadena correspondiente a la lista de bits bs. Por ejemplo,

\*Main> descodifica [1,0,0,0,0,1,1,0,0,1,0,0,0,1,1,0,1,1,0,0,0,1,1,0] "abc"

```
= map (chr . bin2int) [[1,0,0,0,0,1,1,0],[0,1,0,0,0,1,1,0],[1,1,0,0,0,1,1,0]]
```
### Descodificación

 $\triangleright$  (descodifica bs) es la cadena correspondiente a la lista de bits bs. Por ejemplo,

\*Main> descodifica [1,0,0,0,0,1,1,0,0,1,0,0,0,1,1,0,1,1,0,0,0,1,1,0] "abc"

descodifica :: [Bit] -> String  $descodifica = map (chr . bin2int)$ . separaOctetos

Por ejemplo,

```
descodifica [1,0,0,0,0,1,1,0,0,1,0,0,0,1,1,0,1,1,0,0,0,1,1,0]
= (map (chr . bin2int) . separaOctetos)
  [1,0,0,0,0,1,1,0,0,1,0,0,0,1,1,0,1,1,0,0,0,1,1,0]
= map (chr . bin2int) [(1,0,0,0,0,1,1,0], [0,1,0,0,0,1,1,0], [1,1,0,0,0,1,1,0]]= [(chr, bin2int) [1, 0, 0, 0, 0, 1, 1, 0],(chr . bin2int) [0,1,0,0,0,1,1,0],
   (chr . bin2int) [1,1,0,0,0,1,1,0]]
= [chr 97, chr 98, chr 99]
= "abc"
```
#### Transmisión

- ► Los canales de transmisión pueden representarse mediante funciones que transforman cadenas de bits en cadenas de bits.
- $\triangleright$  (transmite c t) es la cadena obtenida transmitiendo la cadena t a través del canal c. Por ejemplo, \*Main> transmite id "Texto por canal correcto"

"Texto por canal correcto"

<span id="page-58-0"></span>transmite :: ([Bit] -> [Bit]) -> String -> String transmite canal = descodifica . canal . codifica [IM Tema 7: Funciones de orden superior](#page-0-0) [Caso de estudio: Codificación binaria y transmisión de cadenas](#page-59-0) [Codificación y descodificación](#page-59-0)

#### Corrección de la transmisión

▶ Propiedad: Al trasmitir cualquier cadena por el canal identidad se obtiene la cadena.

```
\triangleright Comprobación de la corrección:
   *Main> quickCheck prop_transmite
   +++ OK, passed 100 tests.
```
[IM Tema 7: Funciones de orden superior](#page-0-0) [Caso de estudio: Codificación binaria y transmisión de cadenas](#page-60-0)  $\overline{\phantom{a}}$ [Codificación y descodificación](#page-60-0)

#### Corrección de la transmisión

▶ Propiedad: Al trasmitir cualquier cadena por el canal identidad se obtiene la cadena.

```
prop transmite :: String -> Bool
prop transmite cs =
    transmite id cs == cs
```
<span id="page-60-0"></span>▶ Comprobación de la corrección: \*Main> quickCheck prop\_transmite +++ OK, passed 100 tests.

# Bibliografía

- 1. R. Bird. Introducción a la programación funcional con Haskell. Prentice Hall, 2000.
	- $\triangleright$  Cap. 4: Listas.
- 2. G. Hutton Programming in Haskell. Cambridge University Press, 2007.
	- $\triangleright$  Cap. 7: Higher-order functions.
- 3. B.C. Ruiz, F. Gutiérrez, P. Guerrero y J.E. Gallardo. Razonando con Haskell. Thompson, 2004.
	- $\triangleright$  Cap. 8: Funciones de orden superior y polimorfismo.
- <span id="page-61-0"></span>4. S. Thompson. Haskell: The Craft of Functional Programming, Second Edition. Addison-Wesley, 1999.
	- $\triangleright$  Cap. 9: Generalization: patterns of computation.
	- $\triangleright$  Cap. 10: Functions as values.